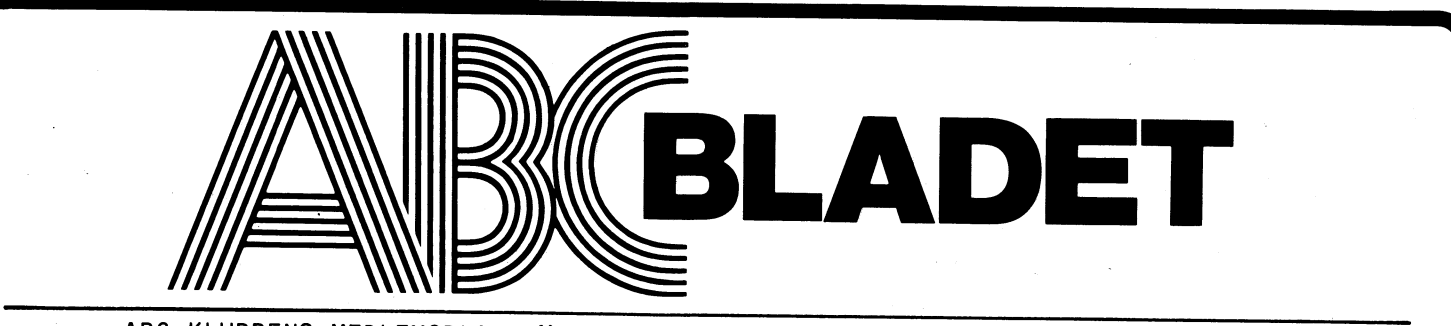

ABC-KLUBBENS MEDLEMSBLAD FÖR BLANDAD INFORMATION TILL BADE NYTTA OCH NÖJE

### NUMMER 1, 1980

# ÄNTLIGEN IGÅNG!

Så har då ABC-klubben äntligen kommit igång VEM FÅR BLI MEDLEM? på allvar! Du t-GX!

Under ordförandeskap av Gunnar Markesjö, bildade de <sup>237</sup> närvarande inte mindre än 15 olika intressegrupper. Grupperna representerar ADB-tillämpningar inom t.ex.: administration, datakommunikation, före- ningsliv, matematik, programmeringsteknik, spel & grafik & musik, styr- & mätteknik, textbehandling, etc.

SYFTET MED ABC-KLUBBEN Härmed kallas medlemmarna till årsmöte<br>Enligt interrimstadgarna är syftet att "verka för att tillvarata medlemmarnas ge-<br>"verka för att tillvarata medlemmarnas ge-<br>"1980 kl. 19.00" tillämpningar, och verka för ökade kunskaper inom dessa områden till nytta, utbild-<br>ning och nöje."

Det råder ingen tvekan om att ABC-klubben redan nu lever upp till sin formella mål- sättning!

Entusiasmen och energin inom de olika sek- tionerna är rentav förbluffande!

Då olika tillämpningar ofta griper in i<br>varann, är många med i flera sektioner sam-<br>tidigt. Man kan alltså tala\*om mycket ak-<br>tiva "tvär-intresserade" medlemmar.

### VILKA ÄR MEDLEMMAR?

h \*\*<br>"I\*\*'- " Å \*\*\*'- " Å \*\*\*'- " Å \*\*\*<br><del>" I\*\*'- " Å \*\*\*'- " Å \*\*\*</del>

Alla slags människor inom de mest osanno- lika yrken använder ABC80.

pa alivar:<br>
För den som eventuellt inte känner till oss, Det är inte nödvändigt att man måste äga en<br>
är vi alltså en förening för användare av ABC80 för att bli medlem. Det räcker om<br>
den svenska mikrodatorn ABC80.

\

## I 44444444444 VÄLKOMNA TILL **ISMÖT**

med ABC-klubben, tisdagen den <sup>22</sup> april, <sup>1980</sup> kl. 19.00

Lokal: Tekniska Högskolan, sal F1,

Dagordning, förslag till reviderade<br>stadgar samt valberedningens förslag till val av styrelse och revisorer kommer att utdelas vid sammanträdet.

På årsmötet kommer bl.a. demonstrati-<br>on att ske av Gunnar Tidners program för terminalkommunikation mellan klubbens ABC-80 och medlemmarna. Se separat<br>artikel på annat ställe i klubbladet.

Väl mött på årsmötet !

12222222

För styrelsen

Odd Rolander Ordförande

### EDITOR'S COLUMN

I en förening där medlemmarna är spridda över hela Sverige, är det mycket viktigt att föreningen har ett lämpligt media där medlemmarna kan kommunicera och byta information med varann.

REDAKTÖRENS SVÅRA BALANSGÅNG Man kan ställa olika anspråk på ett medlemsblad.

Det skall vara intressant att läsa, vackert att titta på (för att glädja annonsörerna), och dessutom skall det locka medlemmarna till att själva bidra med material.

Det är däremot inte självklart att en estetisk sofistikerad produkt är mer läsvärd än | Återfå program efter RESET eller NEW ett blad där folk spontant och entusiastiskt så att de i alla fall kan listas. vågar publicera sitt material i personligt och ocensurerat skick.

### AKTUELL OCH VARDAGLIG INFORMATION.

Den som använder en ABC80 är sannolikt mest intresserad av att få information om hur man praktiskt löser de tillämpningar som just han vill syssla med. Därför bör det här medlemsbladet ta upp praktisk och vardaglig information om hur man får ut mest av sin ABC8O.

Den informationen får man självklart bäst från vanliga medlemmar som vill dela med sig av sina erfarenheter, i avsikt att andra gör likadant. Byte av kunskaper alltså. Det är ett utbyte som jag vill främja!

### TACK FÖR TILLSTÅND OM SÄRTRYCK!

Jag har fått tillstånd av tidningen Mikrodatorn att publicera ett särtryck, som du hittar i mitten. Se upp med den säregna artikelförfattarens diverse aspekter!

V A R N I N G F Ö R T Y R C K F E L ! ABC-bladet garanterar INTE att publicerade programlistningar är korrekta. Respektive artikelförfattare, pseudonym, eller signatur, ansvarar för sitt eget material.

Copyright gäller om inget annat sägs.

SKICKA IN DITT MATERIAL!<br>Till ABC-klubben, Box 1201, 171 23 SOLNA.

Mina tekniska önskemål är: Textens maxbredd 10 cm. God svart kontrast. hitta en tillräckligt stor lokal. Använd nya svarta färgband. Ej blå. Övriga frågor. Ring mig på <sup>08</sup> / <sup>760</sup> <sup>13</sup> 56.

John Kvarnström, redaktör.

### **PROGRAMMERINGSTIPS**

Sätt bildskärmen i grafisk mod genom PRINT STRING» (1000.151):

Rolig ljuueffekt

PRINT STRING**s**(10000.7)

Läsning av tangentbordet "GET"-funktion utan att programmet stoppas.<br>A=INP(56) <sup>A</sup> får då ett värde som är lika med ASCII för tecknet <sup>+</sup> 128.

Ta bort CR och LF vid INPUTLINE

 $AB = LEFTB(AB, LEN(AB) - 2)$ 

### POKE 49152,X

<sup>X</sup> är ett heltal, större än l och mindre än 256. X skall helst vara lika stort<br>som längden av första raden.

Innan man förstör programmet kan man kontrollera det exakta värdet på <sup>X</sup> genom att skriva PRINT PEEk(491s2)

see, sPn

### âê

### SPORT & FÖRENINGAR

Sektionen skall sända ut en enkät till ett stort antal föreningar.

Syftet är att undersöka intresset för ADB vid resultatbearbetningar, administration, medlemsrutiner, med mera.

Kontakta gärna Rasmus Lindberg, och lämna dina synpunter på vad enkäten borde inne-<br>hålla. Tel arb. 0520 / 34615.

### $\ast$

### STYR- & MÃTTEKNIK'

Intresset för den här sektionen tycks vara stort.

Beng Olwig, som är sektionsledare, har redan planerat den kommande träffen för mellan 50-60 personer. Tyvärr har det visat sig svårt att

Så snart lokalproblemet är löst, kommer de som meddelat sitt intresse att-få en kallelse i någon form.

Mötet planeras äga rum. i slutet av mars eller i början av april.  $J,K$ .

### DATAKONST & MUSIK | AMATÖRRADIO

I die kan vi se en Tektronix A2-plotter ansluten i detta språk (se Mikrodatorn nr 5/79).<br>Till en ABC-80.

Vidare får vi det musikaliska resulatet från en att vill annu ett exempel är loggboksföring<br>koppling med General Instruments AY-3-8910 over de radiokontakter man haft med koppling med General Instruments AY-3-8910 in över de radiokontakter man haft med<br>för generering av musik och ljud på upp till 6 in automatisk tidsinloggning samt sökn: för styrning av en Wasp syntesiser.<br>Eventuellt följer också en överrasking!<br>apparaterna är ju nu uppbyggda med

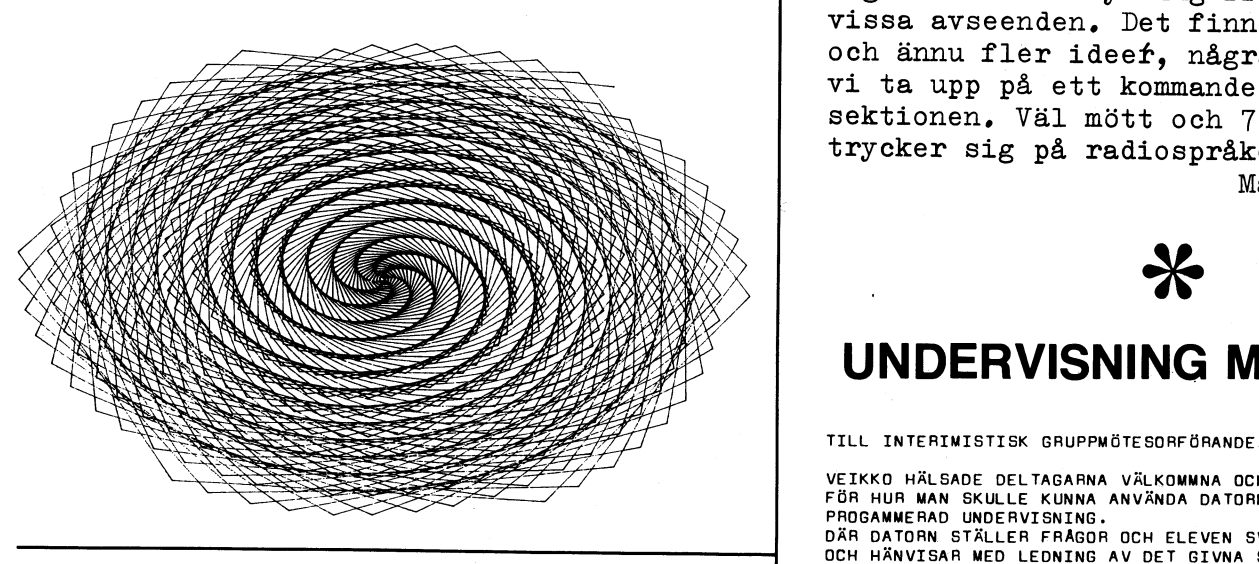

CLAS ERRINDRADE OM VIKTEN ATT ANVÄNDA DATDRN I SITT RÄTTA 0011 UNIVERSIDE OM VIKTEN ATT ANVÄNDA DATDRN I SITT RÄTTA<br>OCh ideer med Varann. Den intellektuella sANNANHANG OCH PAPEKADE ANG ÄNNESINRIKTNING FÖR DATORANVÄNDNING Verksamheten kan bli till nytta för alla med- sin väldigt kluven grupp och har egentligen till att vara med i alla gruppe gruppe och har egentligen vara med i alla gruppe gruppe gruppe gruppe gruppe gruppe gruppe gruppe gr Verksamheten kan bli till nytta för alla med-<br>
lemmar, förutsatt att föreningen ser till att<br>
resultatet av denna kreativa verksamhet kommer<br>
alla medlemmar tillgodo.<br>
COCKSA TATE GUNNAR FÖRLARADE DET LOGISKA I ATT DEN SOM

The set the set the set the set of the contract of the set of the set of the set of the set of the set of the set of the set of the set of the set of the set of the set of the set of the set of the set of the set of the se av dina nyttiga och intressanta kunskaper.<br>Ett sätt att förmedla dina kunskaper till oss und verkans engan skulle byra prosenam med varandra. är att skriva artiklar i ABC-bladet.<br>Är att skriva artiklar i ABC-bladet. VI AVSLUTADE OCH ATERGICK TILL KONSTITUERANDE MÖTET I E7. Skriv alltså ned olika bra tips och råd, och "IN AVSLUIADE OCH tänk på att texten så begripligt som möjligt.<br>Skicka in ditt material till: NARYARANDE VID PROTOKOLLET tänk på att texten så begripligt som möjligt.<br>Skicka in ditt material till:<br>ABC-klubben, Box 1201, 171 23 SOLNA. (Class Jennel, Thoridsplans gym. Ingemar Olsson, Jakobsbergsskolan.<br>Eus Jennel, Thoridsplans gym. Ingemar Ols

-Ä

MUSIK OCH GRAFIK Vad finns det för anknytning mellan amatörradio och datorer? Jo , ett Intresserade kan kontakta:<br>
Lennart Fahlen 1991 (1991) 1992 (1991) 1993 (1994) 1994 (1994) 1994 (1994) 1994 (1994) 1994 (1994) 1994 (1995) Lennart Fahlen Tel: 08/ 25 85 06 medelst RTTY (radioteletype). Detta<br>och och utföres oftast med ombyggda teleprintrar som ger ifrån sig ett icke angenämnt ljud. Den tiden är nu förbi, Vi planerar ett möte hos kraftdata AB ty nu kan detta ske ljudlöst via en Kammakargatan 7, Stockholm smådator med bildskärm. Även morse-<br>tisdagen den 15 april, kl 19. signaler kan nu översättas och nrese signaler kan nu översättas och presensignaler kan nu översättas och presen-<br>teras i klartext för den helt oinvigde

för generering av musik och ljud på upp till  $6$  automatisk tidsinloggning samt sökning<br>kanaler. Dessutom demonstreras ett interface | av tidigare kontakter (se Radio & Tele-Eventuellit följer och överrasking med digitalteknik och där kan man ju tänka<br>På sammanhörande alltså! G.S. sig en direkt styrning från datorn i sig en direkt styrning från datorn i vissa avseenden. Det finns fler exempel<br>och ännu fler ideef, några av dessa ska vissa avseenden. Det finns fler exempel<br>och ännu fler ideer, några av dessa ska<br>vi ta upp på ett kommande möte inom  $\begin{array}{|l|} \hline \text{with the following problem, we have} \begin{align*} \text{with the following problem, we have} \begin{align*} \text{with the following problem, we have} \begin{align*} \text{with the following problem, we have} \begin{align*} \text{with the following problem, we have} \begin{align*} \text{with the following problem, we have} \begin{align*} \text{with the following problem, we have} \begin{align*} \text{with the following problem, we have} \end{align*} \end{align*} \end{align*} \begin{align*} \text{with the following problem, we have} \begin{align*} \text{with the following problem, we have} \begin{align*} \text{with the following problem, we have} \begin{align*} \text{$ trycker sig på radiospråket.<br>Mats Garle

### uNDERv|sN|NG. MED DAToR

TILL INTERIMISTISK GRUPPMÖTESORFÖRANDE VALDES VEIKKD HDNKANÄKI

VEIKKO HÄLSADE DELTAGARNA VÄLKOMMNA OCH BÖJADE MED ATT REDOGÖRA<br>, FÖR HUR MAN SKULLE KUNNA ANVÄNDA DATORN SOM LÄRARE, T EX :

DÄR DATORN GANNERAD UNDERVISNING.<br>Där datorn ställer frågor och eleven svarar och datorn rättar OCH HÄNVISAR MED LEDNING AV DET GIVNA SVARET.<br>GUNNAR PAMINNO FOM "DIS" DATORN I SKOLAN. DET FINNS REDAN<br>ER HEL DEN ER HEL DEL PROGRAMVAR FRANTAGEN INDUCITE AND OLIKA AMNEN, SKRIVNA I GENERELL BASIC. LÄTT ATT KONVERTERA TILL ABC80-BASIC.

INGMAR VILLE ANVÄNDA DATORN FÖR ATT ILLUSTRERA MATEMATISKA<br>FUNKTIONER MED HJÄLP AV GRAFIKEN I ABC-80.<br>TAGET TILL DEN RELATIVT DALTAVISA SVÅRIGHETER KAN UPPSTÅ MED HÄNSYN<br>Cerade programmerare att utbyta erfarenheter star ma

MAN KAN OCKSA STÄLLA PROGRAM TILL "SKOLANS FÖRFOGANDE"<br>OCH SEDAN TA UPP ERSÄTTNINGSFRÅGAN VID EN "ÄMNESKONFERANS".<br>GUNNAR MENADE ATT I BÖRJAN KAN DET VARA EN ÄRA I ATT GÖRA

Kommunikationsgruppen hade sitt första möte tisdagen den 4 mars. Vi tittade För ABC-80 användare. på några olika användningar av ABC-80 för datakommunikation. Gunnar Tidner<br>visade sitt system ABC-Monitor, en under Secondagen ABC-80 som kan sända och andet vecklat av v ordf i ABC-klubben ställs ta emot filer från en annan ABC-80.<br>ta emot filer från en annan ABC-80.

klubbens regi skulle kunna sätta upp ett ABC-80 system för kommunikation mellan textfiler (båda lagrade i ASCII-format)<br>medlemmarna leverantörerna kan nog fåster i båda riktningarna. Du kan med promedlemmarna. Leverantörerna kan nog fås i bada riktningarna. Du kan med pro-<br>att bidra med utrustningen, problemet är grammen även kommunicera med stordator att hitta en lämplig plats att ställa upp utrustningen på.

# EXYTRACYT

PLOCKA UT EN DEL AV DITT PROGRAM.<br>  $\begin{bmatrix}\n11 & \text{REM Program av Gunnar Tidner} \\
20 & \text{OPEN TPR:KB.1T ASFILE 1 : L$=1\n\end{bmatrix}$ Här kommer ett intressant och användbart program, med vars hjälp man kan ta ut en del av ett annat (eget) program, och spara  $\begin{bmatrix} 50 \\ 0 \\ 0 \end{bmatrix}$ ; " \*\*\* Half Duplex \*\*\*" delen som en separat programfil.  $\|\cdot\|$  60 INPUT #L%, A\$ Nyttigt vid modul-programmmering. 10 ; "Överföring av fil från monitorn?"

Programmet, som är gjort av Gunnar Tidner, ar självinstruerande. Pröva med ett test- || 100; program, så lär du dig snart funktionen.

1 GOTO 5000 : REM av Gunnar Tidner efter ide' av Johan Finnved  $\blacksquare$  150 ; #L\$, "SYNKSVAR" 5000 REM start EXTRACT-program<br>5010 : " \*\*\*\* EXTRACT-program \*\*\*\*" 160 ; #L%, F1\$ 5010 ; "  $***$  EXTRACT-program  $***$ " . GET A\$ : ; A\$ 5020 ; "Vill du ha instruktioner?"; : GET A\$ : ; A\$ 5020; "Vill du ha instruktioner?"; : GET A\$ : ; A\$ 70 INPUTLINE  $#L\{4, B\}$  : B\$=LEFT\$(B\$,LEN(B\$)-2\) 5020; "Vill du ha instruktioner?"; : GET A\$ : ; A\$ 700 100 5040 ; "Radnr 1:a rad som skall vara kvar:" : INPUT N\$<br>5050 ; "Radnr 1:a rad i slutsegmentet(tas bort):" : INI<br>5060 POKE CALL(3897\$,M\$),1 "Radnr 1:a rad som skall vara kvar:" : INPUT N)<br>"Radnr 1:a rad i slutsegmentet(tas bort):" : INPUT M% NEXT T : GOTO 60 5060 POKE CALL(3897\$,M\$),1<br>5060 POKE CALL(3897\$,M\$),1<br>5070 A\$=CALL(3897\$,M\$) 5080 POKE -484%, A%, SWAP%(A%) 5090 END 5100 ; CHR\$(12); "Instruktioner:" 5110 ; : ; "Programmet tar bort rader i början resp" 230 IF LEFT\$<br>5120 ; "i slutet av annat program" 240 ;  $\#2, B$ \$; ; "i slutet av annat program" 5120 ; "i slutet av annat program"<br>5130 ; : ; "Gör först LOAD av det program från" 250 ; 160 ; 160 ; 17 9130 ; : ; "Gor forst LOAD av det program från" (250 ; )<br>5140 ; "från vilket du vill ta bort rader" (260 ) (260 ) 5140 ; "Tran virket du viri ta bort rader"<br>5150 ; "Gör sedan MERGE EXTRACT"<br>5160 ; "-vilket utnyttjar radnr över 5000" (270 CLOSE 2  $5160$ ; "-vilket utnyttjar radnr över 5000"<br>5170; "samt radnr 1"  $5170$ ; "samt radnr 1"<br>5180 ; "Kör programmet med RUN"  $\begin{bmatrix} 280 & , & \text{CHR$(7)$} \text{"Överföringen klar!}\end{bmatrix}$ 5180 ; "Kör programmet med RUN"<br>5190 ; "Gör sedan SAVE program-namn" 1:529 ; "Filnamn: ";F2\$;", antal rader=";I%-1%<br>5200 ; "Tryck därefter in RESET-knappen" 300 FOR T=1 TO 2000 : NEXT T 5200 ; "Tryck därefter in RESET-knappen" 300 FOR T=1 TO 2000 : NEXT T<br>
; "för att återställa omflyttade pekare" 310 ; #L\$, "Tack!" 5210 ; "för att återställa omflyttade pekare" 310 ; #L**% n-Tack!"** 5220 ; : ; "Tryck tangent när du är klar!" : GET C\$ ,  $\begin{bmatrix} 1 & 3 & 0 \\ 2 & 3 & 0 \\ 3 & 3 & 0 \end{bmatrix}$  ,  $\begin{bmatrix} 1 \ \text{I} & 0 \\ 0 \end{bmatrix}$ 5230 RETURN 320 GOTO 60

DATAKOMMUNIKATION **Attack of ERMINAL** 

Ett exklusivt kommunikationspaket ut-

Efter att ha sett ABC-80 som terminal Med hjälp av terminalrutinen T80-PRT<br>till DataVisionen och MetricVisionen, <sup>och detta kommunikationsprogram</sup><br>fick vi också demonstrerat hur ABC-80 ABCMINI kan klubbmedlemmar hos klubbe kan användas som "linjelyssnare" på dator hämta hem både program och textdatakommunikationslinjer.<br>
filer. Det fullständiga kommunikationspaketet kommer att marknadsföras av bl.a Gruppen diskuterade också hur man i Scandia-Metric AB i Solna. Då får Du<br>klubbens regi skulle kunna sätta upp ett möjlighet att överföra program och

> Här kommer ABCMINI. Hur programmet an-Hans Nilsson vänds kommer att demonstreras på ABCklubbens årsmöte. Tills vidare alltså ingen ytterligare information än att modem för <sup>300</sup> bit/s (överföring av <sup>30</sup> tecken/sekund) skall användas mot klubbens dator.  $0, R$

> > 10 REM ABCMINI filöverföring till egen ABC-80 30  $Z$ \$="/\*" : REM Filslutmärke<br>40 DIM B\$=119 80 ' "Bekräfta:"; : GET C\$ : ; C\$ ° <sup>7</sup> Filnamn i MONITORN:"; <sup>2</sup> INPUT F1\$ 140 FOR T=1 TO 100 : NEXT T ; "Eget filnamn:"; : INPUT F2\$ 110 ; #L%, "Hejsan" 20 INPUT #L%,B\$ 130 IF B\$<>"SYNK" THEN 110 180 IF B\$<>"OPENED" THEN ; B\$ : FOR T=1 TO 3000: 200 FOR I%=1 TO 2000 210 ;  $#L\%, ' >'$ 220 INPUTLINE #L%, B\$ 230 IF LEFT\$(B\$,2%)=Z\$ THEN 270

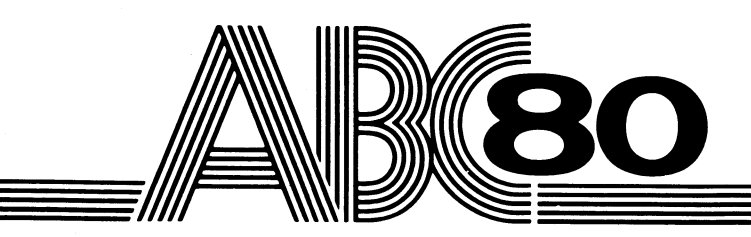

# -de många möjligheternas mikrodator. Tack vare utbyggnadskorten

Till ABC 80 finns ett rikt utbud av att Du måste använda minneskort ur utbyggnadskort i Europaformat, såväl 4680-serien till DataDisc 80 och kort för 4680-bussen som den rena ABCbussen. Korten för de båda bussarna systemen finns dessutom separata<br>är pinkompatibla beträffande I/O-kort expansionschassin för inmontering men inte minneskort. Detta innebär

4680-serien till DataDisc 80 och kort<br>ur ABC-serien till FD2. Till båda expansionschassin för inmontering av<br>korten

\_f,~g~'<iï'{-\*\;¿:¿;;E.;\_;\*\_\_-32/ 5;5:=;=:=:;3:5;5;;:¿;;;;:;š;E;š;E;E;š;šj  $\mathcal{L} = \mathcal{L} \cup \mathcal{L} = \mathcal{L} \cup \mathcal{L}$ 

 $r$  . The second contract  $r$  is a second contract of  $r$ '°"¿\$'.ï:? :W -. ïWï3ï>ïfïÉïÉï:ï

\_ ' ,'.':ï:'

 $\equiv$   $\equiv$   $\equiv$  $\blacksquare$ -Éïšïšïšiíïšïzïzïí -\*lt <sup>35</sup> "==ï2\*EIšI\$ z;;;:;;;;g=g:;;3:=aiš= :3:  $\begin{array}{|c|c|} \hline \dots&\quad\text{if }1\text{;}\\ \hline \dots&\dots&\dots\end{array}$  "~"~ . \_Q;.\_C;;:§\$Ä:É\*C§É;I;I;\\_. ' 2:21-  $\cong$ 

 $\mathcal{L}^{\infty}$  .  $\mathcal{L}^{\infty}$ 

šš' ä

### ABC-SERIEN DataBoard 4680-SERIEN

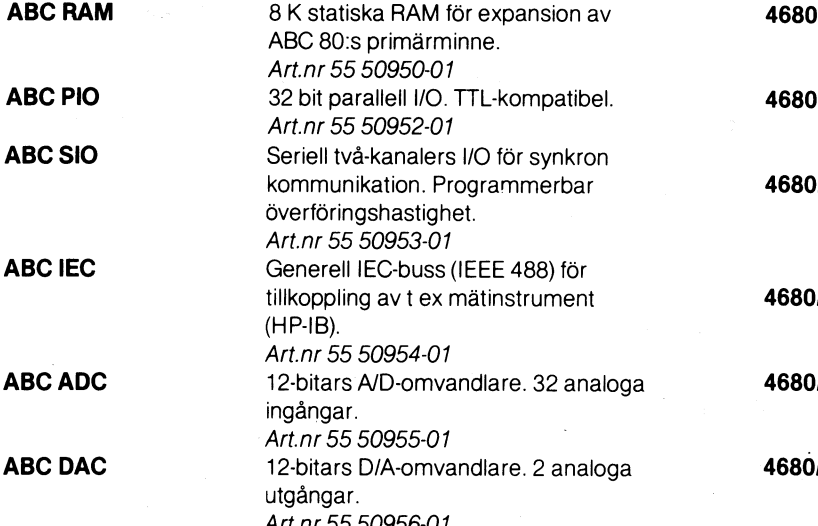

## **... OCh de praktiska Dramage at als a finns ytterligare ett In . I Utöver dessa finns ytterligare ett so-tal kort ur DataBoard 4680-serien**, Tips om användningsområden får Du i **Litter och IEC-bus.**<br>Tips om användningsområden får Du i boken "Bygg ut ABC 80 med Data-

1/2055 8 k statiskt RAM för expansion av ABC 80:s primärminne. ABC 80:s primärminne. Art.nr 55 50900-01<br>8 k EPROM för fast 8 k EPROM för fast lagring avt ex drivrutiner. Art.nr 55 50903-01<br>**Accessi**n 32 ut/16 in TTL-kon. 32 ut/16 in TTL-kompatibel I/O för avläsning av t ex mätinstrument och styrning av yttre enheter. *Art.nr 55 50903-01*<br>D**907** 8 reläutgångar för Arte.nr 4007 8 reläutgångar för styrning av lampor, kontaktorer, reläer etc. Art.nr 55 50904-01<br>16 optoingångar fö 16 optoingångar för t ex datainsamling. *Art.nr 55 50905-01*<br>*I***2081** Färgvideo-RAM. Vi Färgvideo-RAM. View-data kompatibel. Färgmonitor eller modifierad FTV kan användas. <sup>5</sup> . Art.nr <sup>55</sup> 50910-01 t ex AD/DA-omvandlare och IEC-bus. boken "Bygg ut ABC 80 med Data-Board 4680".

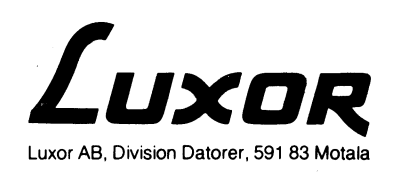

### **30 vaxer** Flexskiveenheter

Med flexskiveenheterna FD2 och FD2U kan du få ut mycket mer av din ABC80, både vid administrativa och tekniska tillämpningar. Mer program och data kan lagras och hämtas på kortare tid. Båda har också plats för extrakort, t.ex. in/ut-eller minneskort.

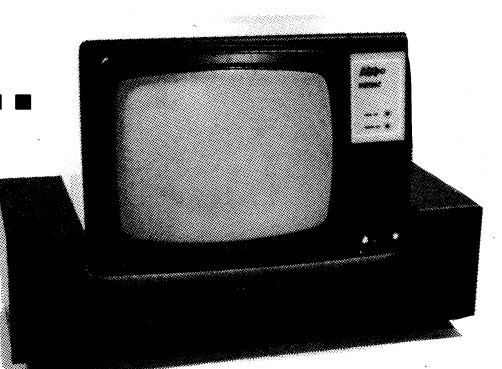

Pris 10480:- exkl. moms.

### Printer

ABC8300 ger dig en prisbillig utskrift på vanligt papper. Printern har svenskt teckenset med stora och små bokstäver. Hög driftsäkerhet tack vare okomplicerad mekanik och väl utprovat skrivhuvud.

### Hi-Plot & Hi-Pad

För alla slags grafiska figurer använder du HI-PLOT, som är en A4plotter för utskrift. För inläsning behöver du HI-PAD digitaliseringsbord  $28\times28$  cm. Kompletta, färdiga att anslutas till din ABC80!

Pris 5950:- exkl. moms.

Pris 4680:- exkl. moms.

## $\mathbf{R}$ o köper du säkert hos din METRICåterförsäljare!

Scandia Metrics Återförsäljare, vanligen kontors- och datafackhandlare, har kapacitet och möjlighet att ge dig som kund "full-service". Detta gäller inte bara utrustningen och basprogramvaran utan även den s.k. "svåra" biten, kvalificerad installations- och utbildningshjälp.

Stockholm Dicro-Dator, 08-102600 Datorisering Konsult, 08-329247 L.S.I.-Electronics, 08-61 12 54 Solna Elfa Radio & TV, 08-730 07 00 Malmö Lindahl & Rothoff, 040-101730 Josty Kit, 040-126708 Lund Datakraft, 046-141280 Automation Equipment, 046-143138 Ystad Helge E. Jörgensen, 0411-11134

 $P_{\text{ris}}$  7850  $-$  exkl moms

Pris 6480:- exkl. moms

Halmstad Datamarketing, 035-109255 Ronneby Exportstaben, 0457-10350 Borås Borås Data & Elektronik, 033-696 90 Göteborg Janken Minidata, 031-180250 Mytech Data, 031-115138 Datapar Projekt, 031-194070 Scandia Metric, 031-810975 Varberg Varbergs Kontorsservice, 0340-15860 Jönköping<br>Månsson & Co, 036-11 31 85

Linköping Kontorskonsult, 013-130175 Visby Gute Data Utveckling, 0498-11320 Karlstad IKF, 054-152727 Karlskoga Kanondata, 0586-30061 Örebro IKF, 019-14 9000 Västerås IKF, 021-181418 Uppsala Uppsala Privator, 018-11 7060

51

**BANVAKTSV, 20. FACK, 17119 SOLNA, TEL 08/820400** 

Falun<br>IKF, 023-234 44 Hudiksvall Hälsingedata, 0650-14060 Sundsvall Svensk Data, 060-1288 50 din Dator, 060-12 24 09 Örnsköldsvik Svensk Data, 0660-84300 Umeå Svensk Data, 090-190040 Skellefteå Svensk Data, 0910-77240 Luleå Svensk Data, 0920-18020

### TEXTBEHANDLING SPEL & GRAFIK

ORD I KVADRAT

Rapport från sektionen för text och ord- 1. MÖTE FÖR SCHACKSEKTIONEN<br>behandling. 1. Träffen äger rum den 9 april

Torsdagen den 28 februari samlades <sup>15</sup> entusiaster för att tala om text och ordbehandling i alla dess former. Det var en lagom stor grupp för att kunna föra en konstruktiv diskussion. Med an-<br>dra ord var det tur att inte flera kom and pot än oklant van grängen på grund av begransat utrymme. Såväl den stionerna för spel, grafik, etc.<br>glada amatörer som proffs fanns med den kanske borde man definiera verksamheten och dessutom några ledsna amatörer som etter mangre? hoppades på en snabb utveckling. Vad talade vi då om ? Naturligtvis om text- och ordbehandling med ABC-8O:s hjälp men också om hur vi ville som konsumenter styra utvecklingen på om-<br>
rådet. Vi påbörjade en kravlista inför<br>
en vidareutveckling av "burken". Vi schackgruppen inom ABC-klubben ! tror att det är betydelsefullt om vi<br>formulerar våra krav på producenterna teter borde startas;<br>och inte överlåter åt dessa att i teter borde startas; blindo utveckla nyheter. Alltså en BIT i grafiken (Peter Hiba) uppmaning till alla "Hur vill vi ha  $b$ ) Programmera nya schackprogram den kompletterande 24 kilobytes ver-<br>
(Bengt Lund) sionen ?". Skriv gärna en rad om hur en reducent en reducent states and the state of the states of the states of the states of the states of the states of the states of the states of the states of the states of the states

den skulle bestå av såval teori som den och jämföra dessa med ABC-80<br>praktik. Därför hade vi till denna (K G Lundin) (K G Lundin) e) Ge specifikationer till ett inen printerkoppling i en "lågprislinje" lärningssystem för schack (Jockum och dels ett mycket proffsigt text- Wahlberg). och ordbehandlingsprogram. Vi blev elle mycket imponerade över de möj-<br>
ligheter som fanns, men samtidigt skall publiceras i klubbtidningen.<br>
skaper. Vi tyckte nog att våra mer skaper skaper. Vi tyckte og att våra mer still kontektron för om vara utaåsa skaper. Vi tyckte nog att våra mer forskaper Till kontaktman för gruppen utsågs<br>försigkomna bröder kunde dela med sig forsta sammanförsigkomna bröder kunde dela med sig torstagen av Bengt Lund. Gruppens första samman-<br>av sitt kunnande till oss som vill så träde hölls torsdagen den 28/2 1980 av sitt kunnande till oss som vill så<br>
gärna men inte riktigt vet hur. Enkla<br>
byggbitar på området borde tas fram Manderyd (lokalen ligger ca 100 m och vi bestämde att vi vid nästa sammanträde skulle ägna särskild tid för experiment på området. Vi kommer Jockum Wahlberg att träffas den 16 april kl. 18.00 hos mig på Sköldungagatan 7. Vi beltagare: hoppas att ha en 5-6 apparater att arbeta med.

något nytt kommit in i datorvärlden, anders Andersson, Anders Wästerlid, Leif som kommer att skapa en revolution,<br>
nämligen medvetna och krävande dator-<br>
sson, Björn Zelahn.<br>
sson, Björn Zelahn. en medvetna och krävande da användare. Vi säger inte bara "hej dator" utan också "skärp dig dator om du vill vara med oss".

Träffen äger rum den 9 april kl 19. Lokal: LEXICON, Golfvägen 4, Danderyd.

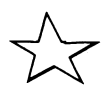

dra ord var det tur att inte flera kom det är oklart var gränserna går mellan sek-<br>på grund av begränsat utrymme. Såväl det innerna för spel grafik etc

a) Förbättra schackprogrammet GAMdu tycker att utvecklingen skall ledas.<br>gram för KIM-datorn (Peter Hiba) Vi kom överens om att våra sammanträ-<br>
d) Ta reda på vilka speciella<br>
den skulle bestå av såväl teori som standellare som finns na markna-

söder om T-baneskylten). .

Jockum Wahlberg, Lars Jäderblom, Till slut konstaterade vi att nu hade  $\begin{array}{c} K-0$  Åberg, K G Lundin, Bengt Lund, Tomas Svensson, Anders

# Spagettísyndromets fasor

**A lla som gör ett pro-** inte automatiskt kollas med **Vi som har köpt relativt bil-** av framförallt mikrodatorer.<br> **A gram måste själv-** hjälp av korsreferenser. Det liga mikrodatorer med små **Ofta använda program** grammet fungerar. Denna litlig överblick.<br>
självklarhet är relativ. Hur Dessutom är det jobbigt kunna använda flödesplaner. självklarhet är relativ. Hur Dessutom är det jobbigt kunna använda flödesplaner. I finitioner. Jag ger exempel<br>mycket man begriper av sitt att ändra i en komplicerad eget program beror på flera flödesplan.<br>
Vid analyser av egna eller **Modifiering nödvändig!** 

tillförlitlig uppfattning över  $\begin{bmatrix} 1 & 1 & 1 \\ 1 & 1 & 1 \end{bmatrix}$  and  $\begin{bmatrix} 1 & 1 \\ 1 & 1 \end{bmatrix}$  and  $\begin{bmatrix} 1 & 1 \\ 1 & 1 \end{bmatrix}$  and  $\begin{bmatrix} 1 & 1 \\ 1 & 1 \end{bmatrix}$  and  $\begin{bmatrix} 1 & 1 \\ 1 & 1 \end{bmatrix}$  and  $\begin{bmatrix} 1 & 1 \\ 1 & 1 \end{bmatrix}$  and  $\begin{$ hur olika programdelar fun-<br>gerar tillsammans. Hur kan den "genomgående logiska välkänd, att det för datoran-<br>tråden i programmet? vändare faktiskt tillhör all-<br>tråden i programmet? vändare faktiskt tillhör all-

att rita upp en flödesplan. | plastmallar att köpa i han-<br>
Med hjälp av grafiska sym-<br>
boler som t.ex. fyrkanter och | ningen.<br>
cirklar, kan man lätt visa hur | Jag har provat olika mal-<br>  $\begin{array}{|l|c|c|c|c|c|c|c|c|c|c|c|c|c$ 

ofta bättre, men kan vara <br>svåra att lära sig. System-<br>Kommentar: Symbolens utseer matriser heter den bästa av att binda ihop loopen med flödeslinje antingen t<br>dem som är lättast att lära lara listorisistere eller höger beroende på utrymme.<br>dem som är lättast att lära listorisistere eller höger beroende

metod har flödesplanen bå Den sorgliga sanningen ett exempeli Politik A<sup>ng</sup>.<br>Den som har britisk vara att proffsen har ett ett **alle konstantivere med etter video som har en som har britis** programmets olika delar kan

gram måste själv- hjälp av korsreferenser. Det liga mikrodatorer med små etta använda program-<br>klart förstå hur pro- kan vara svårt att få en tillför- minnen, kan däremot fortfa- strukturer skall privilegieras klart förstå hur pro- kan vara svårt att få en tillför- minnen, kan däremot fortfa- strukturer skall privilegieras grammet fungerar. Denna littlig överblick.

mycket man begriper av sitt att ändra <sup>i</sup> en komplicerad ---~ ' <sup>l</sup> på vad jag menar <sup>i</sup> följande

ktorer.<br>Människan kan exempel- vid analyser av egna eller<br>Människan kan exempel- vandras färdiga program, är Människan kan exempel- andras färdiga program, är Den svenska standarden är **Praktiska synpunkter är vik-**<br>vis glömma – och gör det metoden däremot förträfflig. Vad gäller både många sym- tigal vis glömma - och gör det | metoden däremot förträfflig. | vad gäller både många sym- | tiga!<br>garanterat. Programmeraren | Det är alltså ett bra hjälpme- | bolval och definitioner helt | tiga! wianinskari kari exemper- andras rardiga program, ar Den svenska standarden är **Praktiska synpunkter är vik**<br>garanterat. Programmeraren Det är alltså ett bra hjälpme- bolval och definitioner helt tiga! kan också konstruera så del vid dokumentation och föråldrad. Här behövs nya Symbolerna och definitio-<br>komplicerade program, att redovisning över hur ett friska tag för att metoden nerna till dessa skall bidra til komplicerade program, att redovisning över hur ett friska tag för att metoden nerna till dessa skall bidra till<br>han inte ens medan pro- program är uppbyggt och skall anpassas till önskemå- att göra programmeringen program är uppbyggt och grammeringen pågår har en | fungerar. len hos dagens användare i enkel och effektiv!

vändare faktiskt tillhör all-<br>mänbildningen att känna till

Med hjälp av grafiska sym- deln som underlättar rit-

programlogiken fungerar.<br>
Det finns många system kommendera LINEX 1168. The Mathematic Caroline Re- . Twitter and the THEN 50<br>
DATA" ON KY COTO 350,130 6 lertid så allmänt känt som  $\begin{bmatrix}$  man kan rita många symbo-<br>metoden med flödesplaner. I ler per sida. Man får alltså  $\star\star$   $\rightarrow$  4. LOOPSTART

nog är denna också en av  $\begin{bmatrix} 013010 \end{bmatrix}$  finns symbolerna dem som är lättast att lära redovisade och definierade.  $\star$  . LOOPSLUT redovisade och definierade.  $\star$ till standarden som helt voorstarten.<br>minns bakgrunden till defini-I sanningens namn defining bakgrunden till defini-<br>av symbolerna.

rita upp och använda flö- | några entusiastiska använ- | \*<br>desplaner desplaner.<br>
I sanningens namn light in tenden som helt<br>
desplaner.<br>
I light in the heller har jag hittat<br>
desplaner.<br>
I likhet med varje annan eller industrin.<br>
Ett exempel: PRINT #1, "Substant datorforetagen som helt<br>
dat

de för- och nackdelar. När tycks vara att proffsen har flexibel. Relationerna mellan resurser, ofta tack vare stora ,,v24:'' AS FILE 1, CLOSE 2.<br>programmets olika delar kan cch dyrbara datorer.

Generell grundsymbol för alla slags databehandlingsman då bäst hålla reda på Flödesplanens logik är så  $\lfloor$ Landriktioner. Modifieringar, operationer, eller logiska

mänbildningen att känna till **2. GENERELLT DATAMEDIUM**<br>**Flödesplaner** enter termatning av data på enhet som inte behöver<br>Grundsymbolerna är inte **letter av andra symboler** för specificespecificeras. Då det finns andra symboler för specifice-Ett välkänt och vanligt sätt är  $\begin{bmatrix} 64 & 64 & 64 \\ 74 & 74 & 64 \\ 74 & 74 & 74 \\ 74 & 74 & 74 \\ 74 & 74 & 74 \\ 74 & 74 & 74 \\ 74 & 74 & 74 \\ 74 & 74 & 74 \\ 74 & 74 & 74 \\ 74 & 74 & 74 \\ 75 & 76 & 76 & 77 \\ 78 & 79 & 79 & 78 \\ 79 & 79 & 79 & 79 \\ 70 & 79 & 79 & 7$ Tre exempel. INPUT A, GET W, INPUTLINE B.

Villkorssats, där man beroende på de ställda villkoren

 $\begin{bmatrix} 1.1 & 0.1 & 0.1 & 0.1 \\ 0.1 & 0.1 & 0.1 & 0.1 \\ 0.1 & 0.1 & 0.1 & 0.1 \\ 0.1 & 0.1 & 0.1 & 0.1 \\ 0.1 & 0.1 & 0.1 & 0.1 \\ 0.1 & 0.1 & 0.1 & 0.1 \\ 0.1 & 0.1 & 0.1 & 0.1 \\ 0.1 & 0.1 & 0.1 & 0.1 \\ 0.1 &$ 

för att schematiskt redovisa | Symbolerna är relativt små | Kommentar: OBS att hopp- och printinstruktionerna logik. Inget system är emel- | på denna mall. Det gör att | kan ritas med separata symboler.

metoden med ödesplanell' ler pel Sldal Mean får alltså \*lll Éleallr(i)J(e)tl:i?nll:sl:lcím utförs upprepade 9ån9er så länge Konkurrerande metoder är överskådligare flödesplaner. -en Visst vmkor är uppfym '

svåra att lära sig. System- Flödesplaner år 1980 Kommentar: Symbolens utseende gör det naturligt<br>
matriser heter den bästa av **Flödesplaner år 1980** Kommentar: Symbolens utseende gör det naturligt matriser heter den bästa av | watt binda ihop loopen med flödeslinje antingen till<br>de nya metoderna. Tursamt | I Svensk Standard (SEN | vänster eller höger beroende på utrymme. vänster eller höger beroende på utrymme.

Sig.<br>
Signed armed till raden efter denna instruktion.<br>
Jag ber att få återkomma skulle fått Sherlock Holmes om systemmatriserna i en att häpna, har jag ändå inte inte Kommentar: Symbolen är platsbesparande och<br>
En exempel

om systemmatriserna i en att häpna, har jag ändå inte i Kommentar: Symbolen är platsbesparande och låter<br>Senare artikel. Kunnat hitta någon författare sig naturligt bindas samman med flödeslinjen till sig naturligt bindas samman med flödeslinjen till

Utskrift av data på papper med skrivare. Det är mycket lätt att lära sig inte heller har jag hittat  $\sum$  Ett exempel: PRINT  $\#$  1, "Summa kronor".

isher med varje annan eiler industrin.<br>It iikher med varje annan eiler industrin.<br>La ' Den excelies espainasen eine eine Ett exempel: PRINT A%.

man konstruerar ett nytt övergett flödesplanen för | | | | | | hnstruktioner som länkar samman eller bryter kommuprogram händer det lätt att mer avancerade metoder. De "\_'l(;af'f'|<:1n Tea Yfff mtltnflesenhet:-t';:V:':::rSpe°'° t logiken inte blir tillräckligt har ju tillgång till helt andra VII vid filmantering for att oppna och stanga filer.<br>Floribel Polstionerne mellen konurrer ofta teck vare stera Tre exempel: PREPARE "KUNDER" AS FILE 3, OPEN

### MIKRODATORN Nr 1 1980

### John Kvarnström

Man skall alltså ha klart för sig vad som förekommer ofta eller sällan i program. Symbolerna skall psykologiskt väljas så att betydelsen framgår så instinktivt som möjligt. (Symbolen för bildskärm i svenska standarden är dåligt vald.)

Symbolerna skall också. om möjligt, väljas så att programmeraren får största möjliga plats att skriva text inuti symbolerna.

Vad är det gott om i program? Jo. satser för In- & Utmatning (T.ex. INPUT & PRINT),

tilldelning (LET), villkor (IF). loopar (FOR) och hopp (GO TO). För dagens datorer är det

också mycket vanligt med bildskärmsutskrifter.

Vad förekommer sällan?

Relativt sällan förekomman-

### de BASIC-satser är DIM. ON GOTO, DATA, READ, RE-STORE, GOSUB, RETURN, PREPARE. OPEN, CLOSE, **ONERROR** GOTO. END. STOP, m.fl.

Symboler för vissa datamedia och maskinutrustning är också otidsenliga. Kärnoch trumminne är snart tekniska rariteter. Detsamma gäller också hålremsor och hålkort.

### Vad vill man visuellt snabbt hitta?

Sökning skall helst ske med ryggmärgsreflexerna. Syftet med symbolerna är förfelat om man måste grubbla över vad de betyder, eller om blicken sveper förbi de symboler man letar efter i flödesplanen!

Det man ofta söker är inoch utgångar, variabler och ställen där dessa ändras. början och slut på loopar. dimensioneringar, början och slut på sub-program, samt kommunikation med externa data- eller program**filer** 

### Symbolerna och deras användning

Symbolerna i de figurer som nu följer finns samtliga på ritmallen LINEX 1168.

På mallen finns fler symboler än de som är redovisade i den svenska standarden. Från den svenska standarden avvikande symboler har jag markerat med en asterix (\*). Symboler ur svensk standard, men där jag ändrat användningen eller definitionen, har jag markerat med dubbla asterixer (\*\*).

Att jag tar med avvikelser, beror på de orsaker jag nämnt tidigare i texten. Avvikelserna kan betraktas som förslag till förbättrad standard. Jag tror att avvikelserna är till nytta och glädje vid moderna programmering.

### **Placering** beskrivande  $av$ text

Lämna plats för beskrivande text till höger om flödesplanen! Den beskrivande texten kan också helt eller delvis bestå av programkod.

Ibland kan det också vara bra att skriva in variabler eller annan text direkt inuti olika symboler.

### Regler för sammanfogning

Med hiälp av symbol 1, 2 och 3. samt sammanbindande flödeslinier, kan man beskriva alla väsentliga programstrukturer. (Teoretiskt med bara de två första.)

Följande regler gäller för sammanbindning med flödeslinier:

Symbolerna binds oftast samman med vertikala linjer (uppifrån och nedåt), eller också horisontalt (från vänster till höger).

Sätt ut pilspetsar på flödeslinjerna, om flödesriktningen avviker från normal riktning, eller om pilmarkeringar underlättar tolkningen av flödeslogiken.

Ditt sunda förnuft vägleder dig bäst vid eventuella tveksamheter. Tänk på att syftet med din verksamhet är det väsentliga, och inte formella regler!

### Praktisk användning

Använd metoden och symbolerna med omdöme!

Minns vad jag sade tidigare om sunt förnuft! Man skall bara följa regler om de är till rationell hjälp för att åstadkomma det resultat man önskar! Självklart behöver man inte använda fler symboler än man har nytta av. Vid summariska logikskisser räcker de tre första symbolerna gott och väl.

### 9. LINJEANSLUTET MINNESMEDIUM

T.ex. band- eller diskettminne. Används vid in- eller utmatning av data.

Ett exempel: INPUT  $#$  2, K.

### 10. KONNEKTOR

Utgång till eller ingång från annan del av flödesplanen. Användning: Man kan t.ex. inuti symbolen skriva ett radnummer eller annan text.

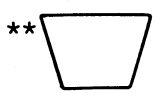

### 11. DIMENSIONERING AV MINNE

Instruktion som reserverar minne. Oftast arbetsminne för fältvariabler.

Tre exempel: DIM A(5,14), DIM B% (M, N), DIM A = 60.

Kommentar: Vid programändringar behöver man ofta ändra dimensioneringar. Därför är det värdefullt att ha en symbol som man enkelt kan hitta.

### **12. INHOPP TILL SUBRUTIN**

Subprogram som beskrivs på annan plats, t.ex. i en separat flödesplan.

gramrutin som brukar upprepas flera gånger, och därför hänvisas till från ett huvudprogram eller från en annan subrutin. Den sammanbindande referensen kan vara ett radnummer, som i BASIC, eller ett namn, som i t.ex. FORTRAN.

Varje subrutin innehåller minst en instruktion för SUBRETUR.

Två exempel: GOSUB 250, ON M% GOSUB 700, 1250, 930.

Kommentar: OBS att själva ON-instruktionen kan ritas med symbol nr 3.

### **13. SUBRETUR**

Återhopp till raden efter en inhopps-instruktion som är belägen i en överordnad programdel - oftast i ett huvudprogram.

Exempel: RETURN.

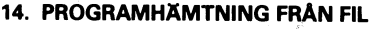

Hämtar in ett program eller en programdel från en yttre programfil.

Användning: När man vill köra stora program, uppdelat i flera mindre delar, eller vid modulfogning av programdelar till ett komplett program.

Två exempel: MERGE RUTIN2, CHAIN "MOMSDEL".

I praktiken en hoppinstruktion till en separat pro-

### ABC-bladet

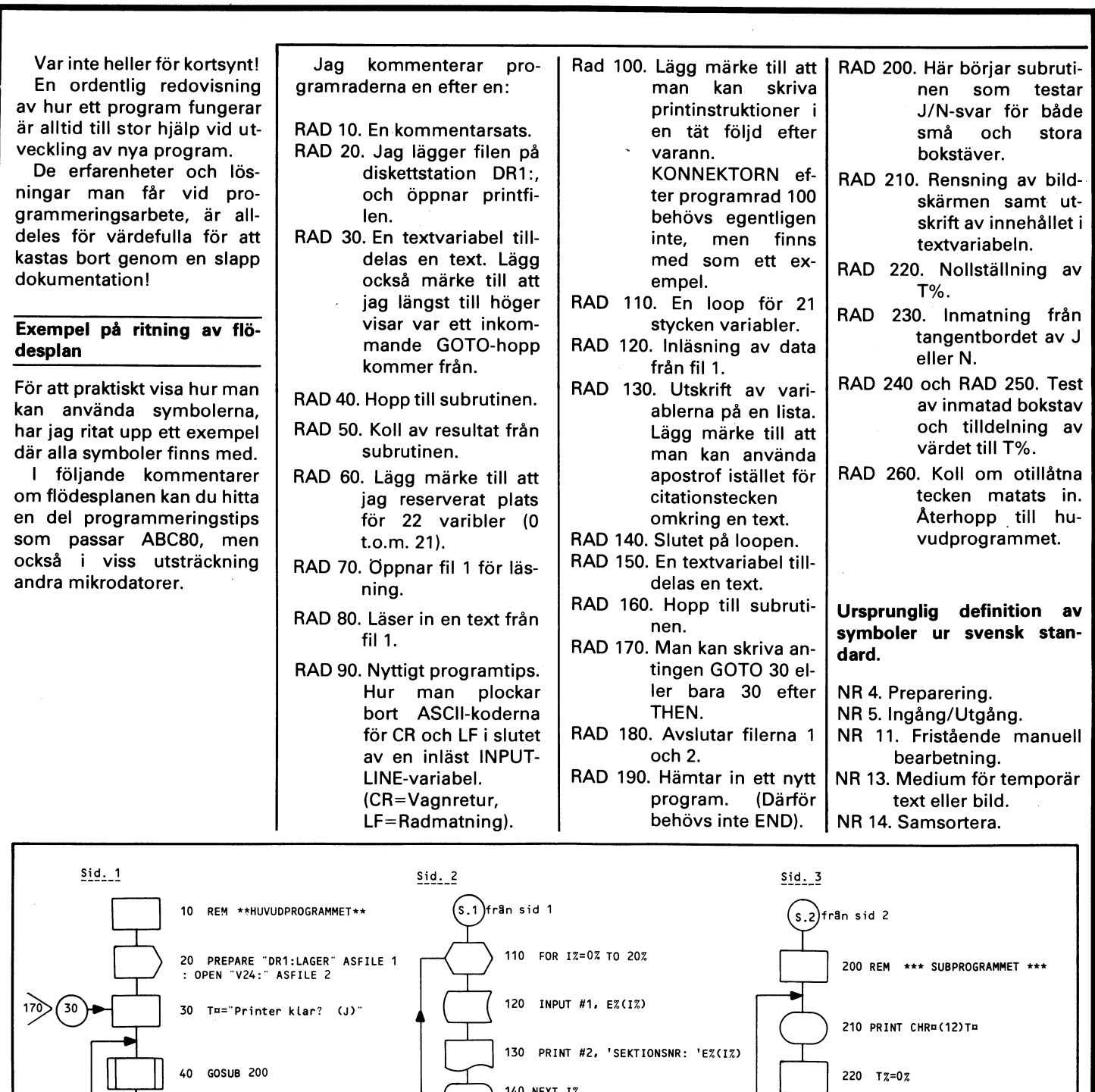

140 Next Iz

150 T¤='FLER KOP1OR?(J/N)<br>160 GO SUB 200

180 CLOSE <sup>1</sup> : CLOSE 2

190 CHAIN "LAGER2"

 $(s.3)$  forts. sid 3

<sup>60</sup> DIM(EZ(21Z) I

70 OPEN "LAGER" ÅSFILE <sup>1</sup>

<sup>|</sup> 100 PRINT CUR(SZ,10Z)"LAGERNÅMN: "L

 $(s.2)$  forts. sid 2

80 INPUTLINE #1, L¤

90 L¤=LEFT¤(L¤,LEN(L¤)-2%)

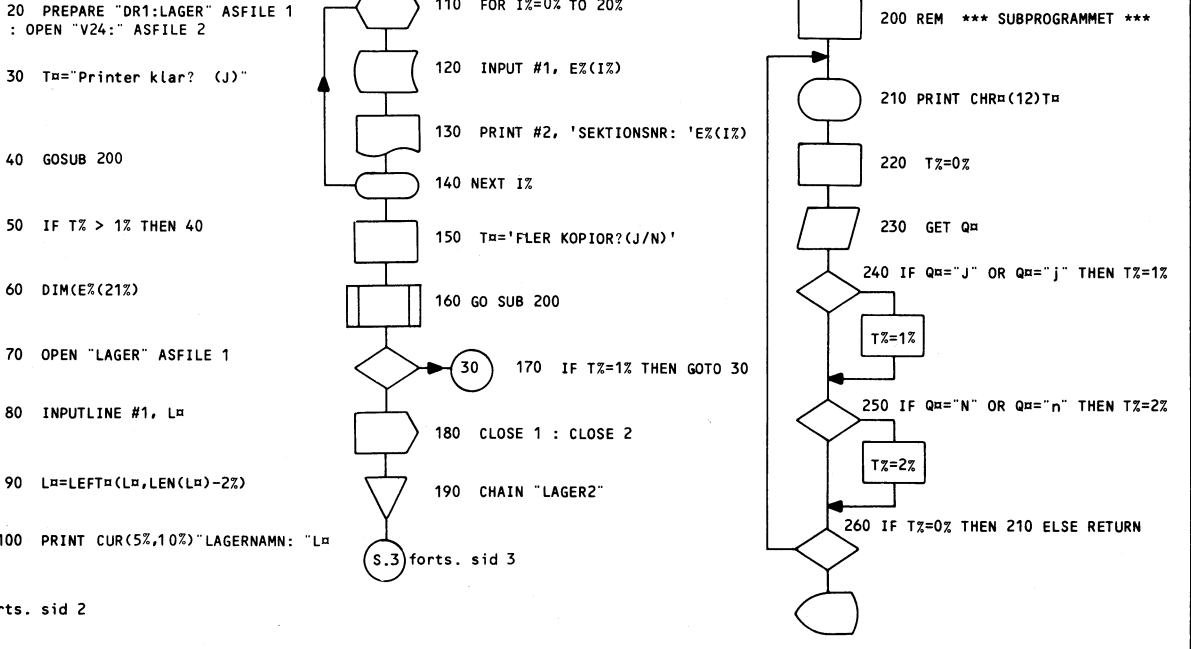

 $\bar{\mathbf{r}}$ 

 $\mathfrak{t}$ 

Min fru förstår mig inte!  $\parallel$ <sup>VAR HÄLSAD ABC-ARE!</sup>

Du kommer inte tro det, men faktum är att min hustru är inte alls lika intresserad av det första som slog oss var att vi har ADB 0 ch \_m ikrod<sup>a</sup> kbb och mikrodatorer som jag ar.<br>Hennes japanska artighet förbjuder henne and stategorier av ABC-användare att göra två kategorier av ABC-användare av ABC-användare med. Dels nybörjare och dels den mer att säga vad hennes blick utrycker ibland, even avancerade gruppen. nämligen att jag har ett perverst förhållande<br>med en mystisk pip- och blinkmaskin!

behov av hjälp för att komma igång, och Vad hon tycker om ABC-klubben, törs jag inte går därför till dem som kan. Då dyker fråga henne. Jag uppskattar uppriktighet, problem nummer 1 upp. Det går inte att för till dem som k

Det är verkligen sorgligt och orättvist! ett eget "fikon"-språk.<br>Varför skulle just jag vara den enda i hela kalle Problem är till för att lösas, och detta Varför skulle just jag vara den enda i hela ander Problem är till för att lösas, och detta<br>ABC-klubben som har en oförstående fru? ander anden har hoppades vi skulle kunna lösas med hjälp Alla andra män i ABC-klubben har tjejer som | av studiecirklar, problemknäckarkvällar deltar i ADB-verksamheten med liv och lust. **eller genom att anordna "fikon"-kurser**.

Tag Sem exempel din egen tjej; Ett problem som vi avancerade ABC-are Visst uppmuntrar hon dig ständigt med glada<br>tillrop av typen "Jättebra, men kan du inte såder för ABC80. Det gäller både hjälp-<br>poka i adress 9835 för att snabba upp pro- sprogram och olika tekniker/standarder grammet ännu mer?", eller t.ex. "Älskling, som underlättar programutveckling så gör först färdigt ditt program! Jag och bar- senormt. Också detta problem tänkte vi<br>nen väntar så gärna på dig med middagen." sensöka lösa med hjälp av problemknäckarnen väntar så gärna på dig med middagen."

Om du besökte ABC-klubbens konstituerande<br>möte på Tekniska Högskolan i januari, så en en verp iso Till FTT FÖRSTA CRUPPA undgick du knappast att bli antastad av SÖNDAGEN DEN 13 APRIL KL 14.00. Eftersom

När jag alltså stod där vid ingången och möts vi hos undertecknad på adress:<br>delade ut stadgarna, så kunde mitt slappa strafforvägen 7, 2 tr., T-station Fittja. intellekt inte undgå att notera ett faktum. VÄL MÖTT. Göran Österman

Antalet tjejer översteg inte <sup>1</sup> (en) procent!

Utgående från det psykologiska faktum att det förbjudna lockar mest, så bör vi gå ut <sup>1</sup> med en serie helsidesannonser i morgontidmed en serie helsidesannonser i morgontid-<br>ningarna, där texten har följande lydelse: **Film i Film i Schwarzen (Film i Film i Film i Film i Film i Film i** 

### **OBS! TJEJER FÅR INTE VARA MED!**  $\begin{array}{c} \text{Soker vilka utöka} \\ \text{var intressanta.} \end{array}$

Som ju alla vet, är tjejer inte tillräckligt intelligenta för att kunna lära sig använda eller

 $\bar{t}$ 

 $\ddot{\phantom{0}}$ 

Då ABC-klubben vill verka för att kvaliteten på användarna av ABC80 skal vara så

t.ex. kan koka fika åt oss killar när vi har våra viktiga medlemsmöten. Lite kvinnlig fägring kan liksom uppmuntra oss, när vi ägnar oss åt vår kvalificerade verksamhet.

Jag utgår ifrån att mitt förslag godkännes Adress: ABC-klubben, Box 1201, 171 23 SOLNA. med jubel och acklamation! John Kvarnström (Male Ch. P.)

### KÅSERIET | PROGRAMMERINGSTEKNIK

På vårt möte den 24/1 diskuterade vi i programmerings-gruppen, om vad vi ville

Den förstnämnda gruppen känner ett stort<br>behov av hjälp för att komma igång, och förstå vad de lärde säger. Dom använder

kvällar, som förhoppningsvis kan leda FÖRSLAG FÖR REKRYTERING AV FLER TJEJER **till en programmeringshandbok för ABC 80.** 

UTLYSER JAG TILL ETT FÖRSTA GRUPPMÖTE en ruskig typ som delade ut stadgeförslag.<br>
klubbens lokalfråga inte är löst ännu,

Som du ser på sidan <sup>50</sup> av bruksanvisningen för ABC:n, så finns det möjlighet att utöka BASIC-ROM:en med 8 KB. Luxor och Dataindustrier håller på och undersöker vilka utökade BASIC-finesser som kan

Säkert har du synpunkter och önskemål om hur just du vill ha BASIC:en förbättrad. hög som möjligt, måste klubben tyvärr avvisa medlemsansökningar från tjejer. Kanske möjlighet till fler siffror i fly-<br>Döremet kan vitänka ogs att tjejerne sogenteres som bessive Säte Medle Daremot kan vitanka oss att tjejerna accepteras som Passiva Söta Medlemmar, som ta dislokat ta da ta da ta da ta da ta da ta da ta da ta da ta da ta da ta da ta da ta da ta da ta da ta da ta da ta da ta da ta da ta da ta förslag. Skriv till ABC-klubben, så skall<br>vi föra dina ideer vidare.

## PROGRAMPROTECTING OCH MORAL

"ORD OCH INGA VISOR" kommer det ett bli Ägna istället din kreativitet åt att om ABC-klubben aktivt medverkar till att utveck<br>främja den olustiga "sport" som kallas Sult ! för \*\*\* PROGRAMKNÄCKNING \*\*\*. Så lyder red:s något fria översättning av ilskna 1988 Odd Rolander<br>skrivelser som kommit klubben tillhanda den senaste tiden.

gan vid styrelsesammantäde nyligen,<br>varvid synpunkter för och emot program-

- nik, och inte behöva så att säga uppfinna hjulet på nytt.
- 

hovsmannen intäkter för att täcka de kostnader och arbete han haft för programutvecklingen. Utveckling av systemprogram kan dra kostnader på 100 000<br>kr eller mer. Kopieringsskydd är således en förutsättning för att programkonsulter inte skall förlora intresset för att ta fram värdefulla program för yrkesutövning eller hobbyverksamhet.

För att en programkonsult skall kunna<br>
lämna garanti för ett systemprograms i Gruppen hade samlats hos ordföranden och<br>
funktion fordras att inte användaren i kommunikation, redovisnings- och lager-<br>
själv kan gå in och än

### Klubben ventilerade synpunkter på frå- | Program för test av hardware

Varvid synpunkter for och emot program-<br>
knäckning togs upp.<br>
Programanvändare har av naturliga skäl<br>
Speciellt vid programfel vill man vara<br>
Speciellt vid programfel vill man vara<br>
Speciellt vid programfel vill man vara<br>

Glädjande nog tycks leverantörerna av uta) För att lära sig programmeringstek-<br>
a) För att lära sig programmeringstekhar därför tagit fram olika testpregram inte behova sa att säga for att checka konditionen på olika enheter hullet på nytt.

b) För att kunna anpassa programmet **att föreningens medlemmar skall** till egna applikationer m m få använda dessa program.

I princip är man välvilliga till att låta<br>ABC-klubben få tillgång till programmen. Skydd för program har inte tillkommit<br>
på "pin kiv" utan för att tillförsäkra vi återkommer så snart som möjligt med in-<br>
upphovsmännen ett skydd mot obehörig formation om hur du kan få testa din dator<br>
kopiering och för a

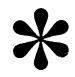

### **FÖRETAGARNA**

mycket komplicerade.<br>
Klubbens interimsstyrelse beslöt att görgens nästa sammanträde i början av "Sin del i klubbtidningen inte gö- sin del i klubbtidningen inte gö- y "

ra några intrång i den upphovsrätts- Företagares problem och krav på pro-<br>liga lagstiftningen genom att publi- gram behöver granskas ingående för att eera hur man knäcker program. Många program som säljs är copyright-<br>- Många program som säljs är copyright-<br>- gruppen kan därför bli mycket värde skyddade och märkta med sin egen iden-<br>titet för att motverka programintrång,<br>kopiering och distribution.<br>mås att förmå mer !

Odd Rolander

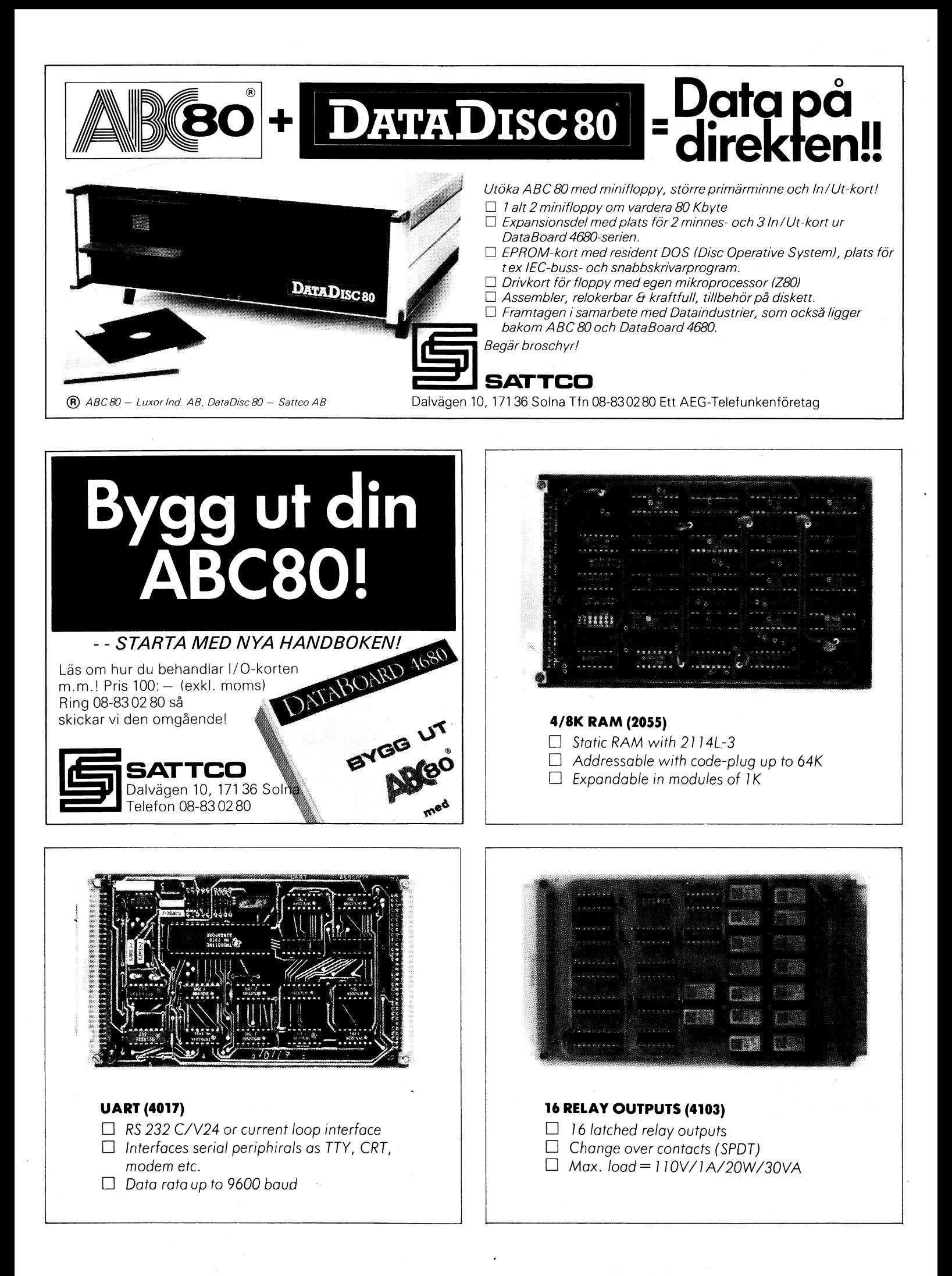

### **80-TALETS ABC-KURSER**

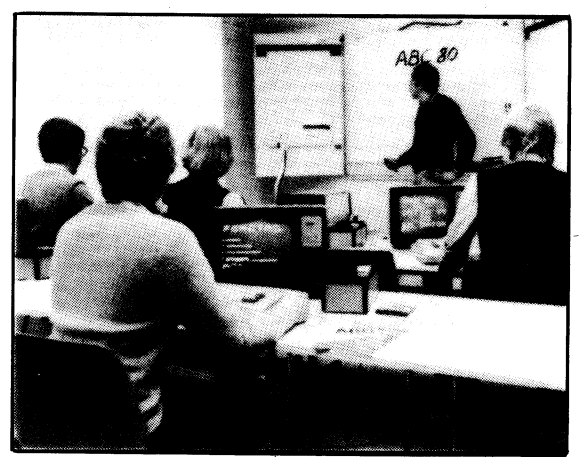

Datarevolutionen står för dörren. Under 80-talet kommer smådatorer att bli ett lika naturligt arbetsredskap som skrivmaskinen är idag. Denna framtida utveckling och det faktum att många redan idag använder smådatorer i arbetet gör att behovet av utbildning snabbt ökar.

Därför presenterar vi nu marknadens bredaste sortiment av utbildning på smådatorer. Ett heltäckande program med ett 30-tal kurser av varierande innehåll och svårighetsgrad från rena nybörjarkurser till specialistkurser. Sänd efter vår kurskatalog!

### Innehåll:

Företagsinterna kurser

Allmänbildningskurs ABC om smådatorer

- Programmeringskurser i BASIC Grundkurs i BASIC Fortsättningskurs i BASIC Avancerad kurs i BASIC
- Användarkurser **Bokföring** Adressystem Ordbehandling Statistik
- Övriga kurser Grundkurs i datorteknik Terminalanvändning Assemblerprogrammering

För ytterligare information ring 08 - 753 31 40.

### H O

Golfvägen 4-8, Box 136, 182 12 DANDERYD, tel.: 08-753 31 40

### Sänd efter vår kurskatalog!

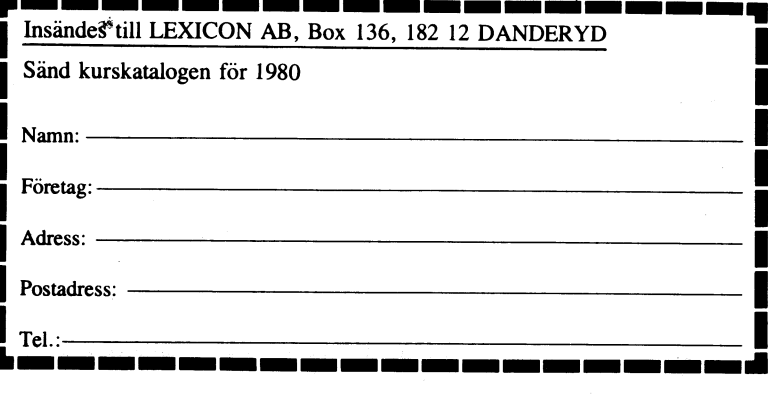

### **ABC80 Systemvariabler**

VARIABELLISTAN I ABC80 MR EN LANKAD LISTA, DAR VARJE VARIABEL I<br>LISTAN PEKAR UT NASTA VARIABEL. LISTAN BURJAR PA ADRESS 65065-65066.

FUR VARJE VARIABEL FINNS ETT ANTAL BYTES SOM NARMARE BESKRIVS

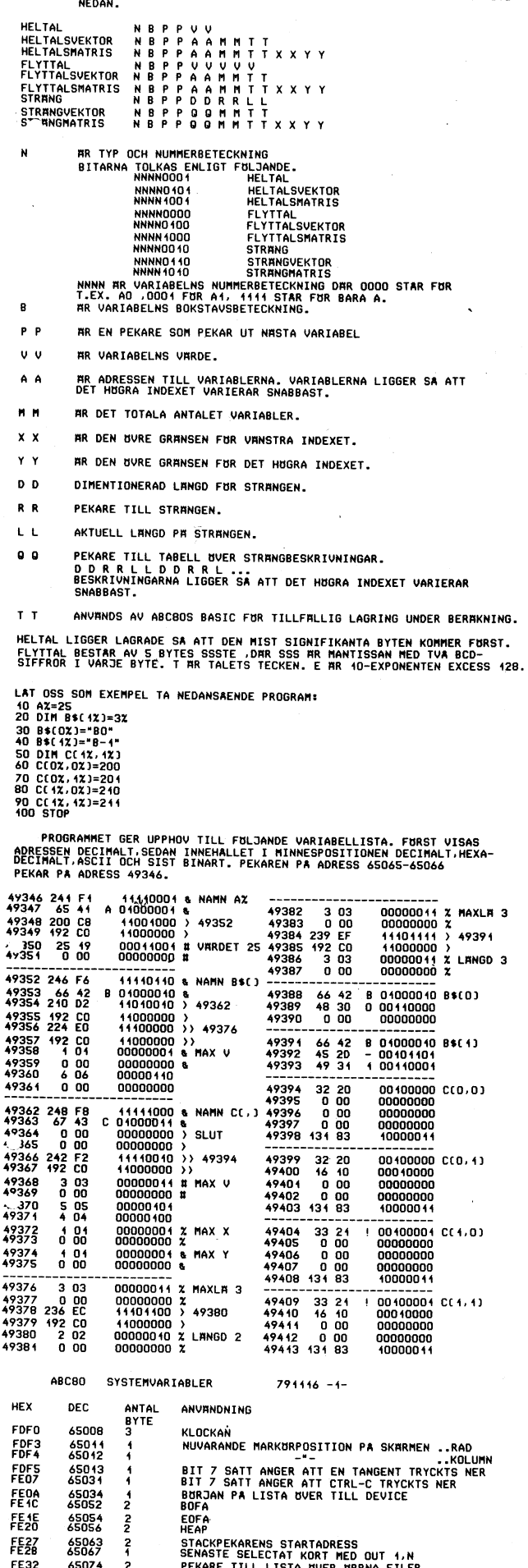

### \*\*\*\*\*\*\*\*\* VARIABEL \*\*\*\*\*\*\*\* | Föreningens verksamhet

Har du svårt att hålla reda på vilka variabler du använt i ett program? | DEN GENERELLA VERKSAMHETEN

Programmet kan lista ut en förteckning | tivet från aktiva medlemmar - inom eller<br>av de variabler som förekommer i ett protte tidem styrelsen. av de variabler som förekommer i ett pro-<br>gram. Det listar t.o.m indexerade vari-

några semikolon, samt se till att antalet | i Stockholm, medan övriga landet inte är<br>mellanslag (blanka) överensstämmer. | särskilt aktiv. Spara programmet med SAVE VARIABEL, tex.  $\begin{vmatrix} \text{Styrelsen} \text{har} \text{det} \text{ problem} \text{et} \text{klart} \text{for sig,} \\ \text{Kör sedan LOAD för det program som du} \end{vmatrix}$  och vi har ofta diskuterat hur vi på bästa

Därefter kör du MERGE VARIABEL, och RUN.<br>Nu får du variablerna listade på skärmen tangent.

att det andra programmet du vill ha variablerna listade för, inte får börja med radnummer 1, eller ha radnumren 65000 - SKRIV GÄRNA ETT BREV TILL 0SS!<br>65011.

<sup>1</sup> GoTo <sup>65000</sup> eller synpunkter. 65000 Ä%=65063%<br>65001 Ä%=PEEK(Ä%+2)+SWAP%(PEEK(Ä%+3%))  $\overrightarrow{VAR}$  ADRESS ÄR: 65001  $Xz = PEEK(Xz+2) + SWAPz(PEEK(Xz+3z))$ 65002 IF  $\texttt{X}\sharp\texttt{=0}\sharp$  END 65003 IF PEEK( $X$ <sup>1</sup> + 1<sup>3</sup>)=94% Goto 65001 ABC-KLUBBEN<br>65004 SCHR\$(PEEK( $X$ <sup>1</sup> + 1<sup>3</sup>)); 65004 ; CHR\$(PEEK( $X+1X$ ));<br>65005 ; MID\$("0123456789 ", PEEK( $X$ )/16%+1%,1%); 65005 ; MIn\$("01231156789 ",PEEK(Ä%)/16%+1%,1z); 171 23 SQLNA 65007; MID\$(" %\$",(PEEK( $X$ \$) AND 3%)+1%,1%); 65008 ; MID\$(" () (,) ",(PEEK(Ä%) AND 12%)+1%,4%) | Välkommen! <sup>65009</sup> GET Ö\$ : REM successiv listning på skärmen. <sup>I</sup> 65010 GoTo 65001 <sup>1</sup> <sup>65011</sup> REM OBS att Äl och Ö\$ ovan också listas.

Ett nyttigt exempel på hur systemvariab-<br>lerna till vänster kan användas, är föl-<br>självklart verksamheten av stadgarna, men lerna till vänster kan användas, är földas. Signalart verksamheten av det enskilda ini-

gram. Det listar tellistar tellistar t.o.m indexerade vari- HUR KAN ABC-KLUBBEN STÖDJA LOKALAVDELNINGAR?<br>Skriv allså in programmet, och glöm inte Den nu största aktiva delen medlemmar finns

Kör sedan LOAD för det program som du och vi har ofta diskuterat hur vi på bästa vill ha variablerna listade för.<br>Vill ha variablerna listade för. Sätt skall nå ut till resten av vårt avlånga

Problemet är främst att vi inte får kontakt en och en, genom att trycka på godtycklig | med särskilt många personer utanför Stockholm.

Du som har en printer, ser säkert hur man KOM MED FÖRSLAG PÅ ÅRSMÖTET!<br>1ätt kan modifiera PRINT-satserna så att <sup>Oavsett</sup> var du bor, eller vilka önskemål<br>1991 – eller synpunkter du har, så är årsmötet nu Tänk på att listprogrammet även listar den 22 april ett bra forum för olika för-<br>sina egna variabler ( $\hat{A}$ ) samt  $\hat{B}$ ), samt slag. Samla ihop dina ideer och ta med dig<br>att det andra programmet du vill ha vari-<br>antec

> H.N / J.K. (a) The series of the series of the series of the series of the series of the series of the series o<br>
> dokalavdelning, eller någon ny sektion, så skriv en rad till oss med dina önskemål

# Snabbfakta.

MEDLEMSAVGIFT: 75 kr.

bifogas 2 st inbetalningskort.<br>Ett för dig, och ett för din kompis!

Svarskortet här till höger kan du använda om du av någon anledning inte har fått ett inbetalningskort.

# **A-tack** Junior (under 18 år): 40 kr. JAG VILL BLI MEDLEM I ABC-KLUBBEN:

Med detta nummer av ABC-bladet SKICKA MIG ETT INBETALNINGSKORT!

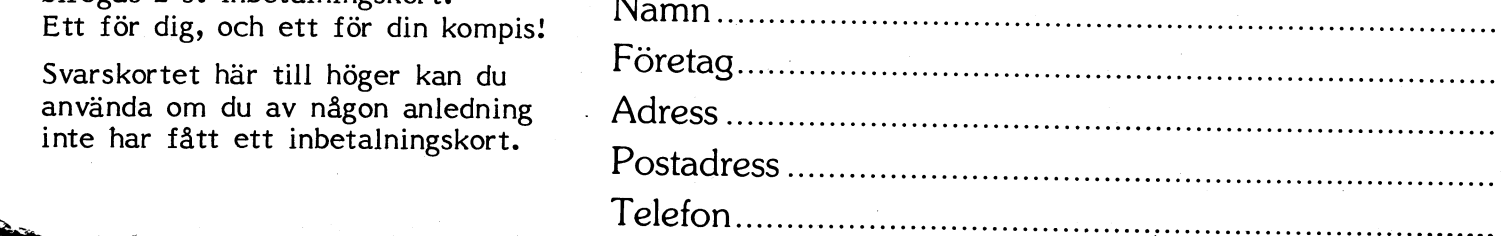

En lösning . . . . . . . <del>.</del> En lösning skulle kunna vara att föreningen  $\begin{bmatrix} \texttt{ABC-klubben} \ \texttt{RbC-klubben} \ \texttt{frmer} \ \texttt{d} \ \texttt{d} \ \texttt{f} \ \texttt{d} \ \texttt{d} \ \texttt{d} \ \texttt{d} \ \texttt{d} \ \texttt{d} \ \texttt{d} \ \texttt{d} \ \texttt{d} \ \texttt{d} \ \texttt{d} \ \texttt{d} \ \texttt{d} \ \texttt{d} \ \texttt{d} \ \texttt{d} \ \texttt{d$ 

Motsvarande krav skulle också vara önskvärda vad gäller utrustning och tillbehör av olika slag.

"ABC-KLUBBENS LEVERANSVILLKOR TILLÄMPAS". Det vore inte orimligt om ABC-klubben - som sannolikt blir den största mikrodatorföreningen i Sverige - tog initiativ till att <sup>~</sup> formulera en standard för leveransvillkor baserad på medlemmarnas förslag och önskemål.

GE OSS ALLTSÅ FÖRSLAG PÅ KVALITETSNORMER! Skicka in ditt förslag till: ABC-klubben, Box 1201, 171 23 SOLNA.

# .....<br>\*

### **MATEMATIK & STATISTIK**

W A N T E D . SEKTIONSLEDARE. ABC-klubbens ordinarie sektionsledare för<br>matematik och statistik har varit tvungen att avsäga sig uppdraget. <sup>|</sup> män verksamhet, och helst flera åt olika

Du som är intresserad av att eventuellt ta | Skriv en rad till:<br> Över, kom till årsmötet! | ABC-klubben, Box 1201, 171 23 SOLNA.

### Kvalitets-deklaration | Samköp av förbrukningsmaterial

KVALITETSKRAV PÅ SOFTWARE OCH HARDWARE.<br>Styrelsen har vid flera tillfällen diskute-<br>rat hur ABC-klubben skall kunna verka för kostar en hel del även för en måttlig förbru-<br>rat de program som säljs uppfyller vissa intresser

märker de program som programmeraren garan-<br>terar funktionen för.<br>Motsvarande know skulle sekså grave ävelen.<br>ABC-klubben, Box 1201, 171 23 SOLNA.

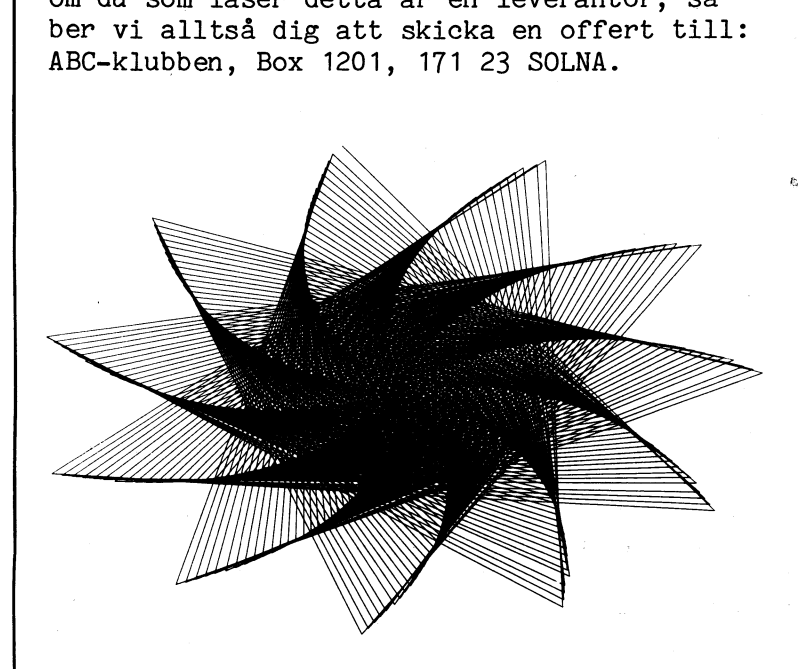

### Ge oss tips om lokaler!

ABC-klubben behöver minst en lokal för allsektioner. Vi är tacksamma för alla förslag.<br>Skriv en rad till:

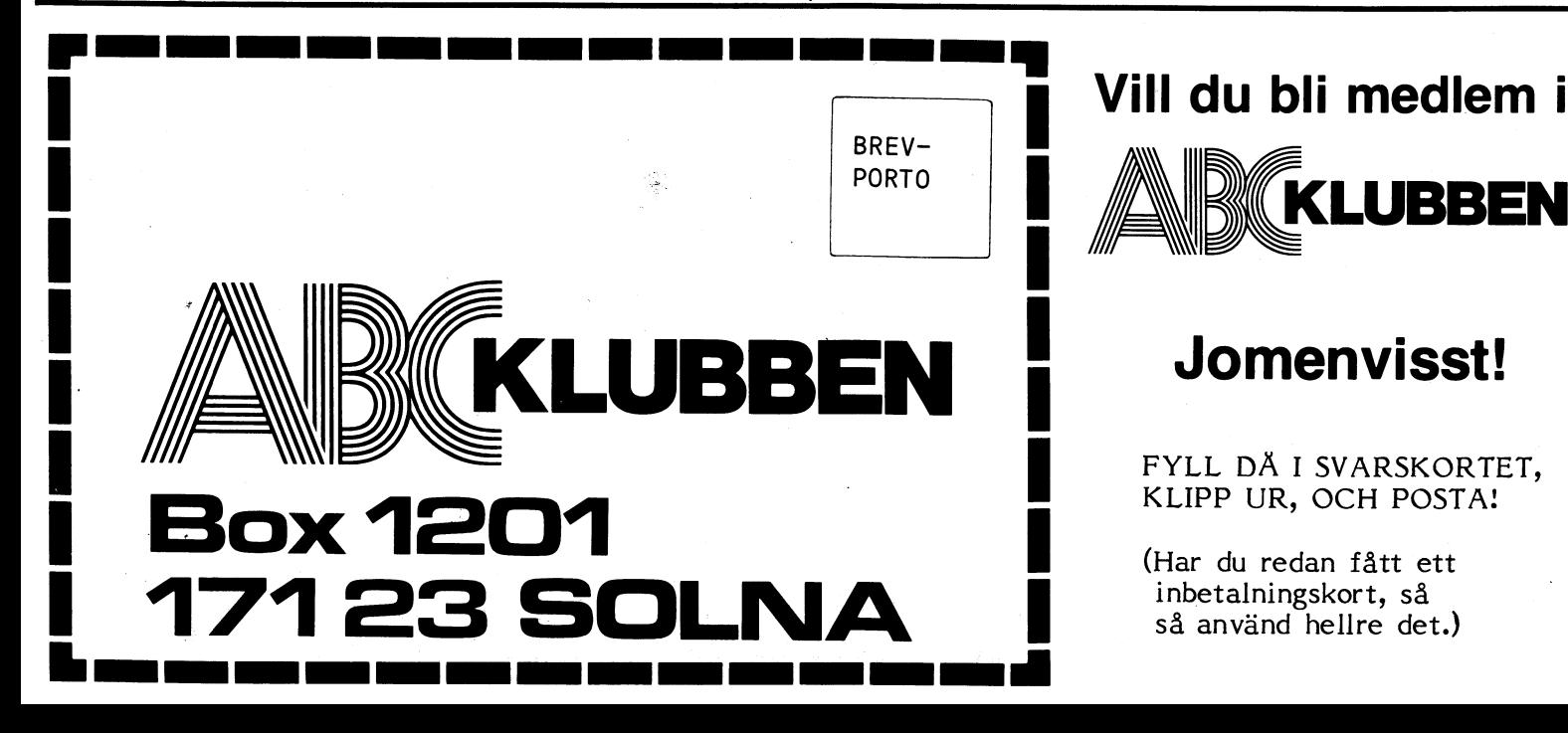

### Vill du bli medlem i

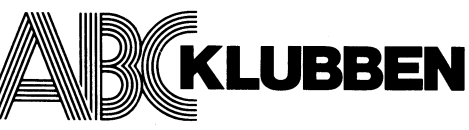

KLIPP UR, OCH POSTA!

(Har du redan fått ett inbetalningskort, så så använd hellre det.) I.